# **GLS 퇴사연기신청 도우미**

**성균관대학교 기숙사**

- **3. 기숙사정보조회(수납/환불정보) 11페이지**
- **2. 기숙사 퇴사연기신청 5페이지**

# • **1. GLS 접속(킹고 ID 로그인) 3페이지**

# **목 차**

# **1. GLS 접속(킹고 ID 로그인)**

**① 학교 홈페이지[\(http://www.skku.edu\)](http://www.skku.edu/) 우측 상단에서 "킹고 ID LOGIN" 클릭**

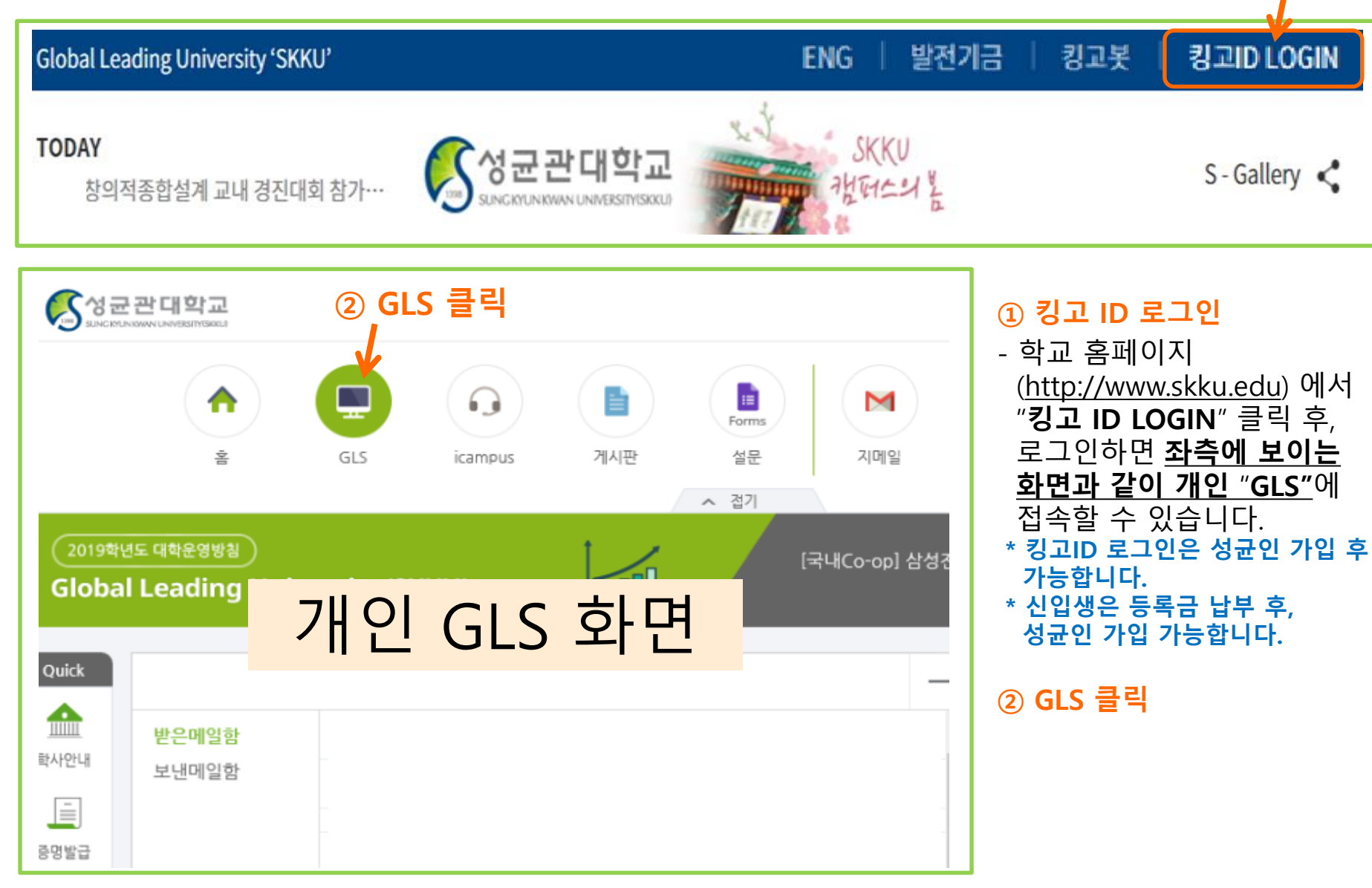

- 신청/자격관리 후, 보이는 항목에서 기숙사정보조회를 클릭합니다.
- 개인 GLS 화면 클릭하면 상단의 화면으로 이동합니다. 신청/자격관리를 클릭합니다.

#### **■ 기숙사신청(정규입사)**

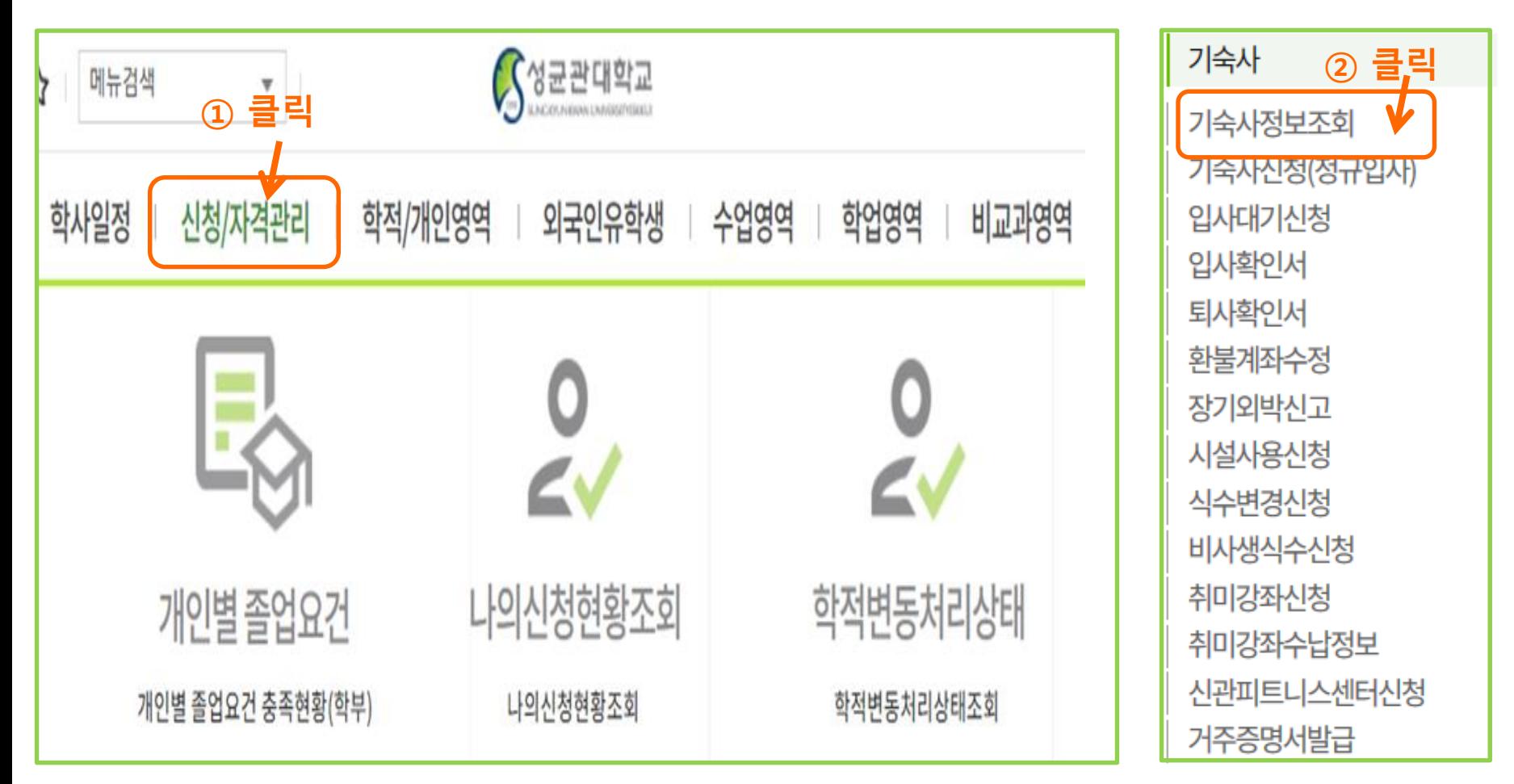

# **1. GLS 접속(킹고 ID 로그인)**

# **2. 퇴사연기신청 : 1단계\_신청서 선택**

#### **킹고ID로그인 -> GLS -> 신청/자격관리 -> 기숙사정보조회를 클릭**

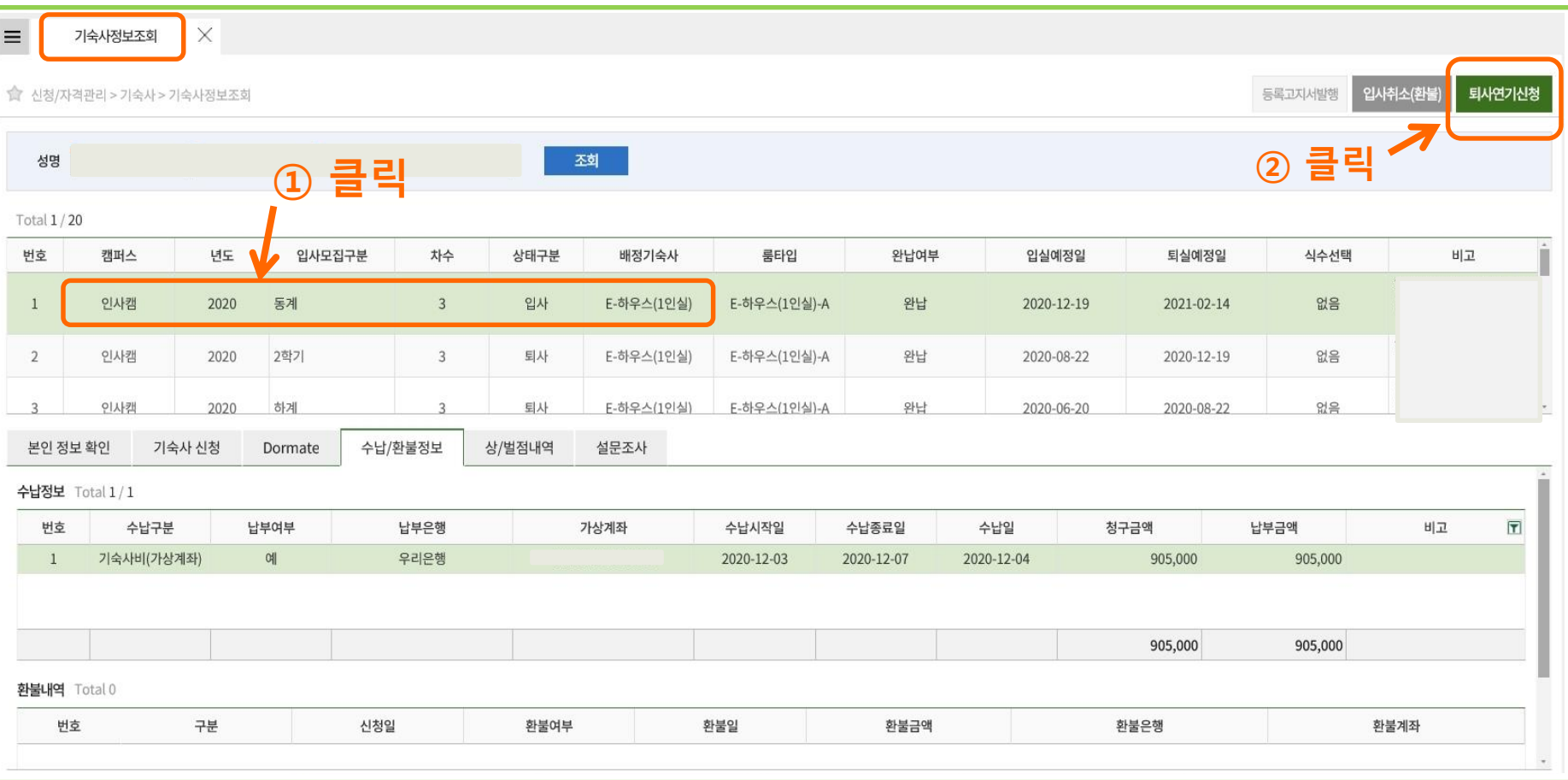

#### **■ [기숙사정보조회]에서 [퇴사연기신청]하기**

#### - **2020년도 동계** 배정기숙사(**직영기숙사만 해당**) 지정 후 우측 상단의 **" 퇴사연기신청"**을 클릭합니다.

- 신청 기간 내에만 신청서를 제출하면 됩니다.
- **- 신청 후에는 신청서 작성 및 내용 수정 불가합니다.**

### 기숙사 홈페이지에 공지되어있는 내용을 충분히 숙지하고 이에 동의하기에 신청합니다.

**■ 퇴사연기신청 화면**: 아래의 동의 부분에 □를 클릭한 후 신청 버튼 누르기

#### ※ 호실배정이 시작된 6월 20일 이후에는 퇴사일연기신청을 하더라도 다른 호실로 배정됩니다.

#### ※ 납부를 한 뒤에는 취소나 환불이 불가하오니, 납부 전 신청여부를 신중하게 판단하십시오.

**① 클릭 하면 V 표시됨**

※ 해당가상계좌로 청구금액을 수납기간내에 납부해주시기 바랍니다.

※ 수납기간에 납부하지 않으면 신청은 자동으로 취소됩니다.

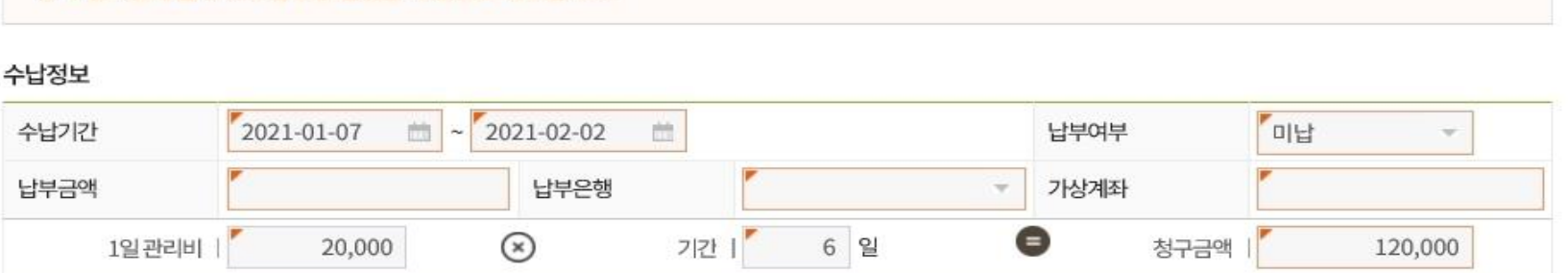

퇴사일연기신청

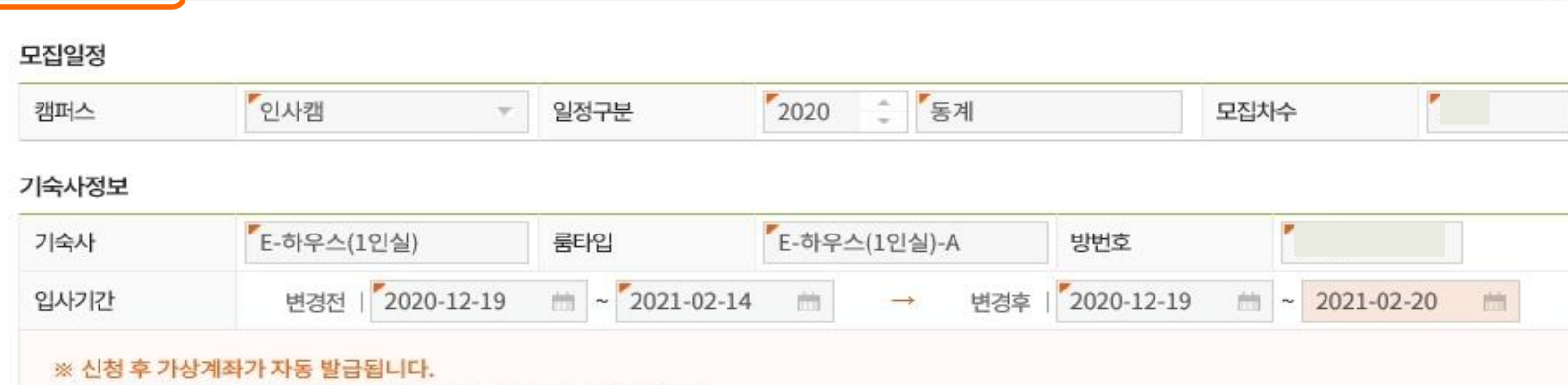

# **2. 퇴사연기신청 : 2단계\_본인 정보 확인 및 신청**

**② 클릭**

신청

#### **■ 퇴사연기신청 알림창 확인하기**

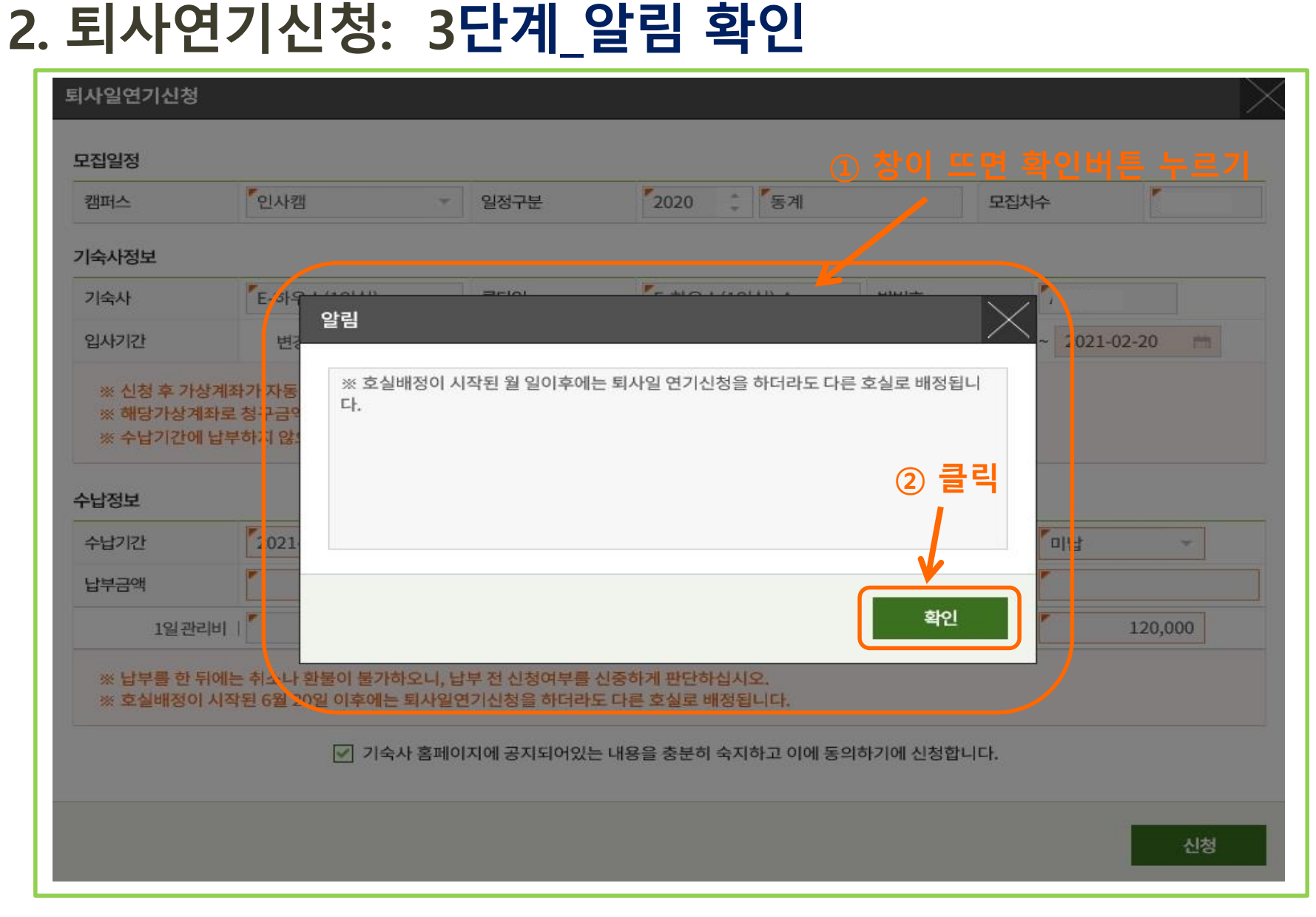

# **2. 퇴사연기신청: 4단계\_퇴사연기신청 최종 확인**

**■ 최종 확인**

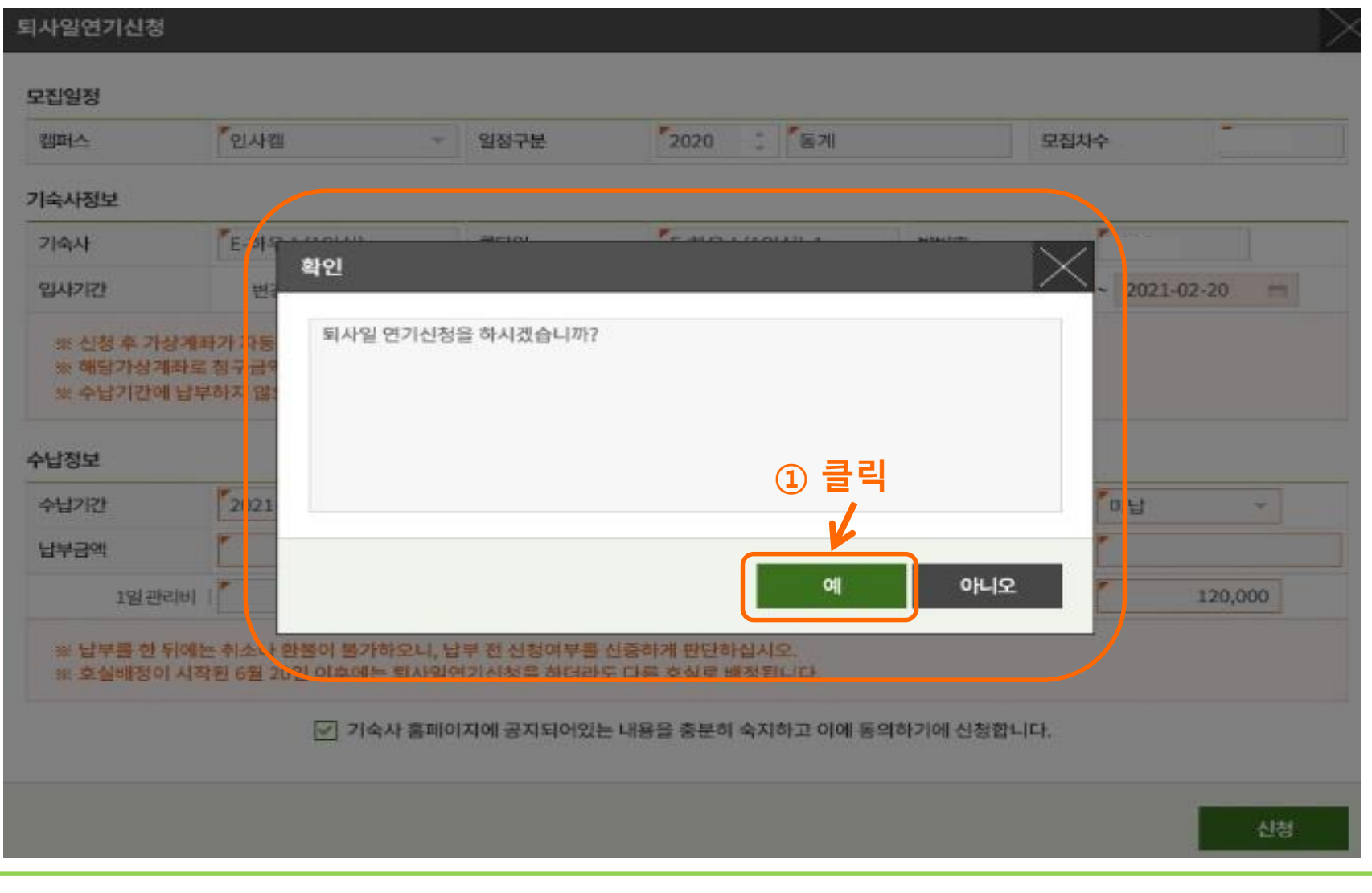

## **2. 퇴사연기신청: 5단계\_ 납부정보 확인(가상계좌번호, 금액)**

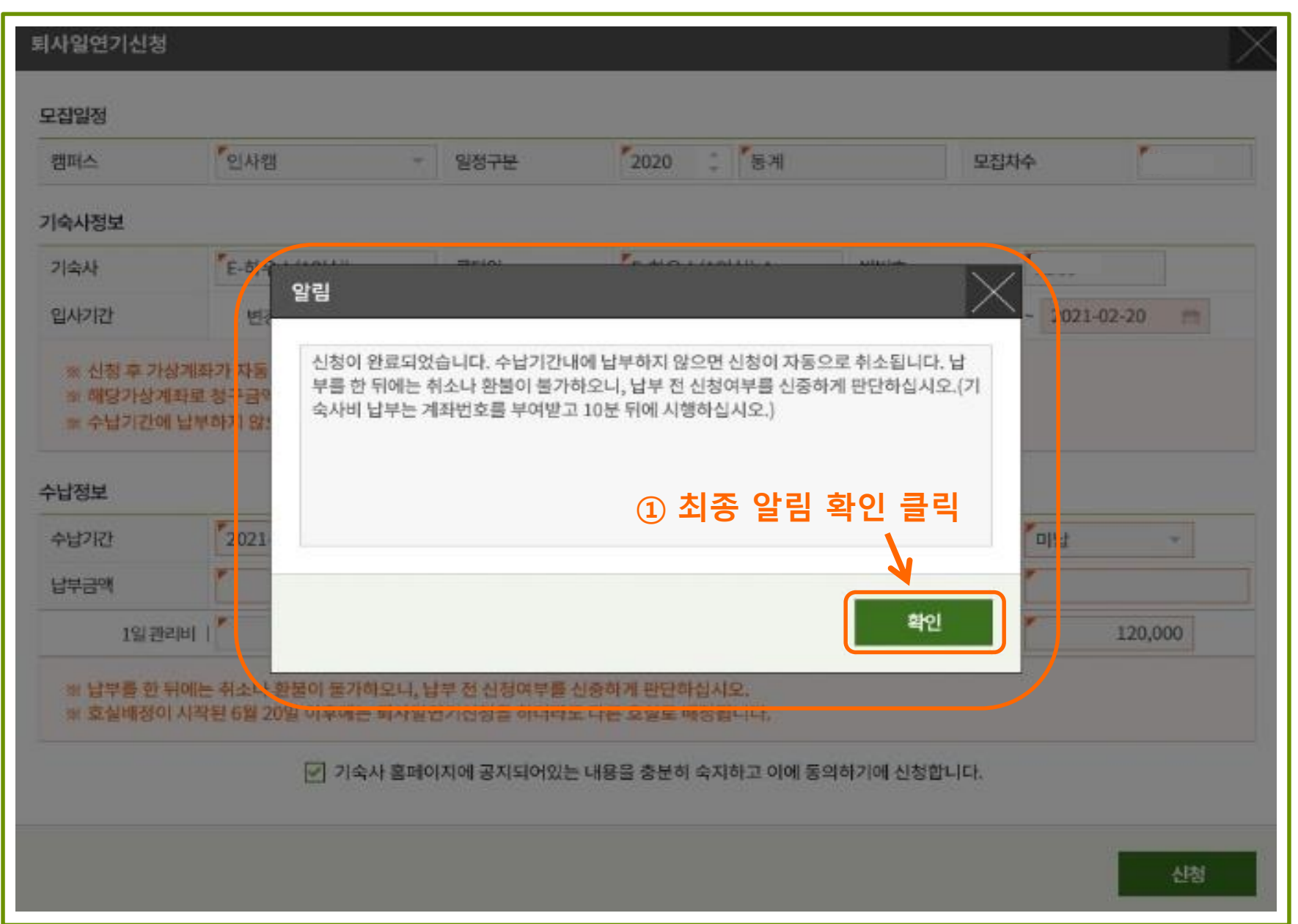

### **2. 퇴사연기신청: 6단계\_납부정보 확인(은행정보, 청구금액)**

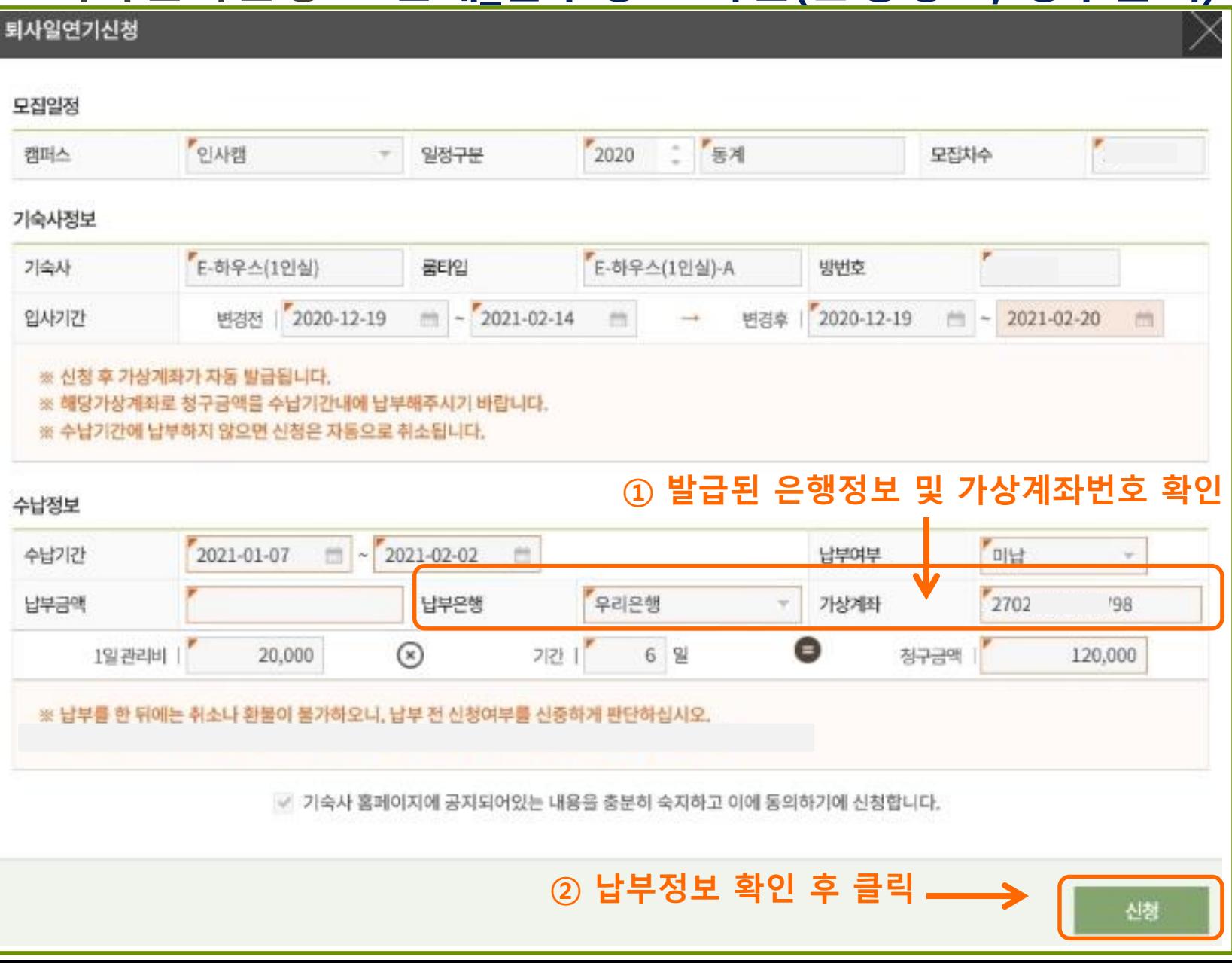

# **3. 기숙사 정보조회 : 수납/환불정보 확인**

|                | 會 신청/자격관리 > 기숙사 > 기숙사정보조회 |        |         |         |        |               |              |            |                                 |            | 등록고자서발행  | 퇴사연기신청<br>입사취소(환불) |
|----------------|---------------------------|--------|---------|---------|--------|---------------|--------------|------------|---------------------------------|------------|----------|--------------------|
| 성명             |                           |        |         |         |        | 조회            |              |            |                                 |            |          |                    |
| Total $1/20$   |                           |        |         |         |        |               |              |            |                                 |            |          |                    |
| 번호             | 캠퍼스                       | 년도     | 입사모집구분  | 차수      | 상태구분   | 배정기숙사         | 룸타입          | 완납여부       | 입실예정일                           | 퇴실예정일      | 식수선택     | 비교                 |
| $\mathbf{1}$   | 인사캠                       | 2020   | 동계      | 3       | 입사     | E-하우스(1인실)    | E-하우스(1인실)-A | 완납         | 2020-12-19                      | 2021-02-14 | 없음       |                    |
| $\overline{2}$ | 인사캠                       | 2020   | 2학기     | $3 -$   | 퇴사     | E-하우스(1인실)    | E-하우스(1인실)-A | 완납         | 2020-08-22                      | 2020-12-19 | 없음       |                    |
|                | 인사캠                       | 2020   | 하계      |         | 퇴사     | E-하우스(1인실)    | E-하우스(1인실)-A | 완납         | 2020-06-20                      | 2020-08-22 | 없음       |                    |
| 본인 정보 확인       |                           | 기숙사 신청 | Dormate | 수납/환불정보 | 상/벌점내역 | 설문조사          |              |            |                                 |            |          |                    |
|                | 수납정보 Total 1/2            |        |         |         |        |               |              |            |                                 |            |          |                    |
| 변호             | 수납구분                      |        | 납부여부    | 납부은행    |        | 가상계좌          | 수납시작일        | 수납종료일      | 수납일                             | 청구금액       | 납부금액     | 비교                 |
| $\mathbf{1}$   | 연장신청                      |        | 아니오     | 우리은행    |        | $2i$ - $-$ 98 | 2021-01-08   | 2021-02-02 | $\longrightarrow$ $\rightarrow$ | 120,000    | $\theta$ | 퇴사일연기신청            |
| $\overline{2}$ | 기숙사비(가상계좌)                |        | 喇       | 우리은행    |        |               | 2020-12-03   | 2020-12-07 | 2020-12-04                      | 905,000    | 905,000  |                    |
|                |                           |        |         |         |        |               |              |            |                                 | 1,025,000  | 905,000  |                    |

**① 수납정보 확인 후 바로 납부** -납부은행, 가상계좌, 청구금액 확인하기